# Уважаемый пользователь - **brainLight**<sup>®</sup>!

Наденьте, пожалуйста, наушники и приготовьте ваши визуальные очки, если Вы решили выбрать программу с визуализацией. Запустите программу: Наберите номер желаемой Вами программы на "Пирамиде". После набора на дисплее выбранного номера, начнётся 5-секундный "отсчет времени", после которого включится нужная вам программа. При желании поменять программу, нужно нажать на кнопку "0", до тех пор пока на дисплее не покажется "пожалуйста подождите". Затем Вы можете выбрать новую программу.

При использовании системы **brainLight** в первый раз, мы рекомендуем Вам начать с "основной" программы 01: Введение и использование (20 минут).

> Пользование с визуализацией, без массажа. Кресло становится в позицию - "спокойствия".

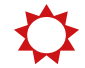

Пользование с функцией "тепла"

#### *Противопоказания:*

Если Вы страдаете эпилепсией или носите кардиостимулятор, пользуйтесь, пожалуйста, программой без очков. Если у Вас проблемы и боли в спине, вы страдаете от остеопороза, Ваш вес превышает 120 кг, или Вы имеете тромбоз, то выбирайте, пожалуйста, программы без массажа. При беременности пользуйтесь программой без очков и без массажа.

#### *Мы желаем вам чудесного опыта!*

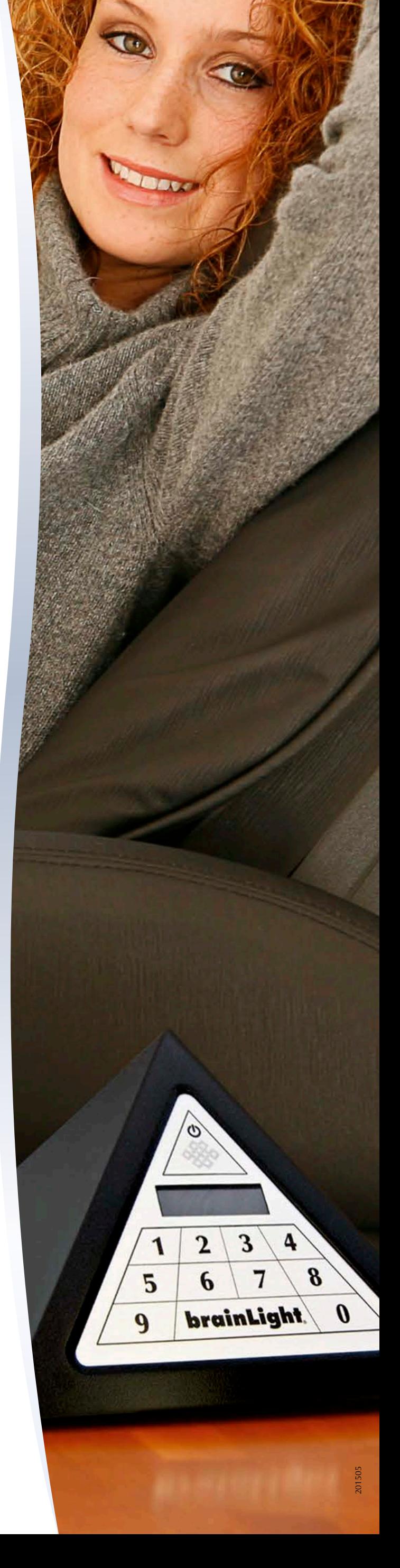

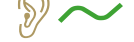

- Пользование начинается с массажа, затем следует глубокое 24 расслабление с визуализацией - в конце продолжение массажа.
	- Пользование начинается с массажа, затем следует глубокое расслабление с визуализацией.

Пользование с непрерывным массажем и визуализацией

Пользование с массажем без визуализации

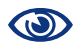

### Обозначение знаков:

# Основные программы

номер программы

**01** ОЗНАКОМЛЕНИЕ: ВВЕДЕНИЕ + ПОЛЬЗОВАНИЕ С МАССАЖЕМ 20 минут <sup>></sup>

### **10-минутные программы**

 Положительные установки для начала дня, с массажем 11 Положительные установки для вечера, с массажем Массаж с музыкальной композицией "Free Flow"  $\mathcal{D}\sim$  Массаж с музыкальной композицией "Chill Fit"  $\mathcal{D} \sim$  Массаж с музыкальной композицией "Energy"  $\mathcal{D}\sim$  Массаж с музыкальной композицией "Free Time"  $\mathcal{D}\sim$  Короткая медитация "Наполниться энергией", без массажа медитация в элем Короткая медитация "Быть полным сил", без массажа медитация в этом образов образов образов образов образ Массаж с музыкальной композицией "Shift" 19 Массаж с музыкальной композицией "Timeless"

### **20-минутные программы**

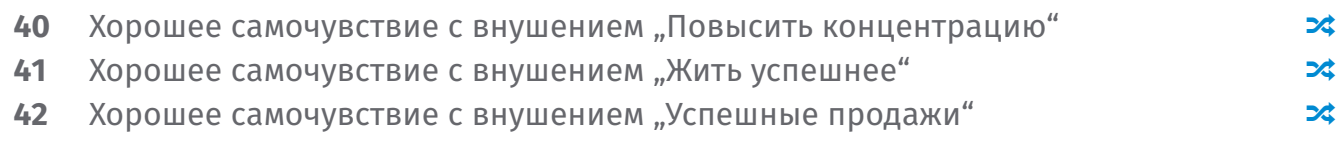

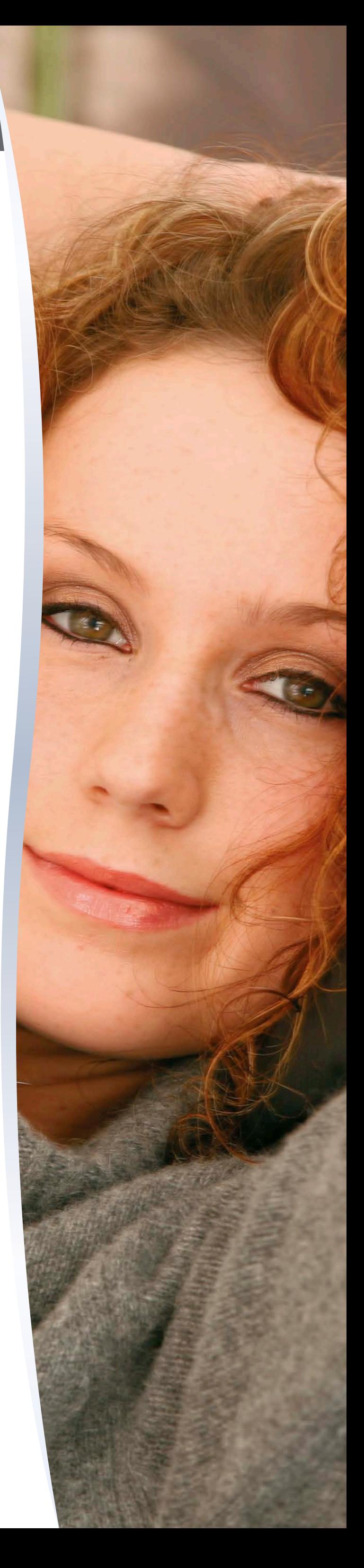

- 43 Хорошее самочувствие с внушением "Снятие стресса"
- 44 Хорошее самочувствие "Путешествие в фантазию" в глубоком трансе  $\rightarrow$

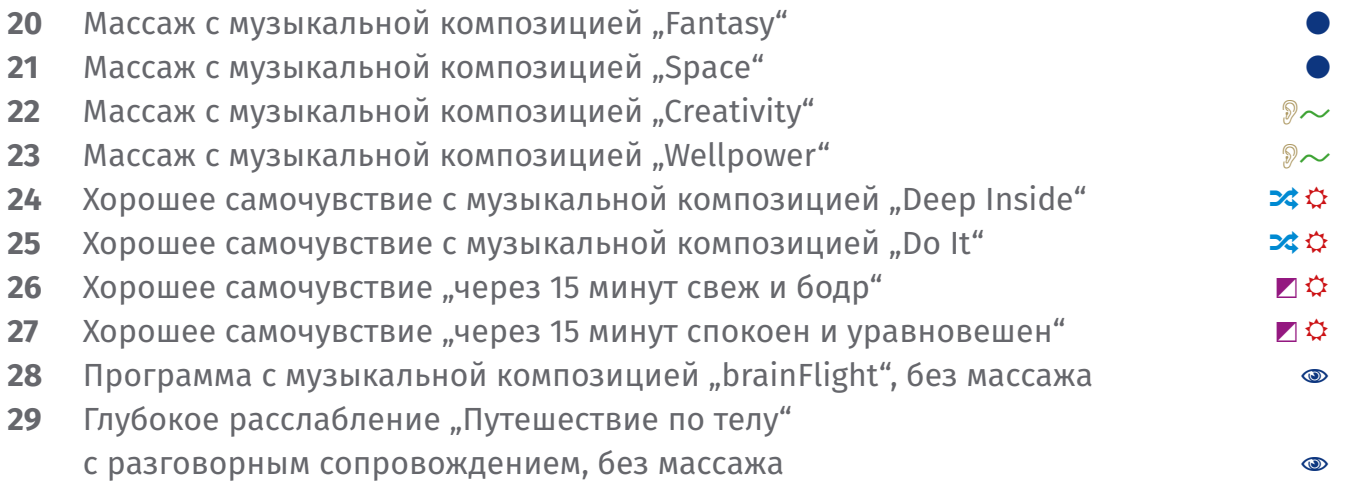

- Массаж и доклад "Управление стрессом"  $\partial \sim \Phi$
- **91** Массаж и доклад "Повышение творческого потенциала"  $\partial\mathcal{D} \to \mathfrak{D}$
- **92** Массаж и доклад "Укрепить уверенность в себе"  $\mathcal{D}\sim\mathfrak{Q}$
- **93** Массаж и доклад "Принцип действия системы-**brainLight**." <sup>©</sup>
- Массаж и доклад "Легче учиться" O�R

## **30-минутные программы**

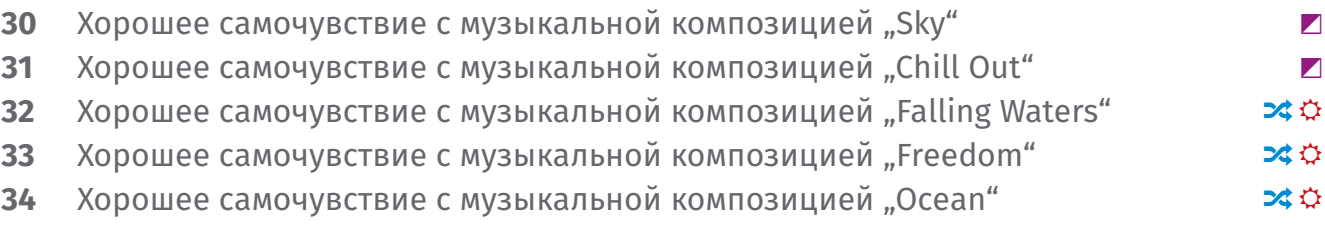

# **40-минутные программы**

## **10-минутные доклады**

#### Фиксированные программы

**номер программы**

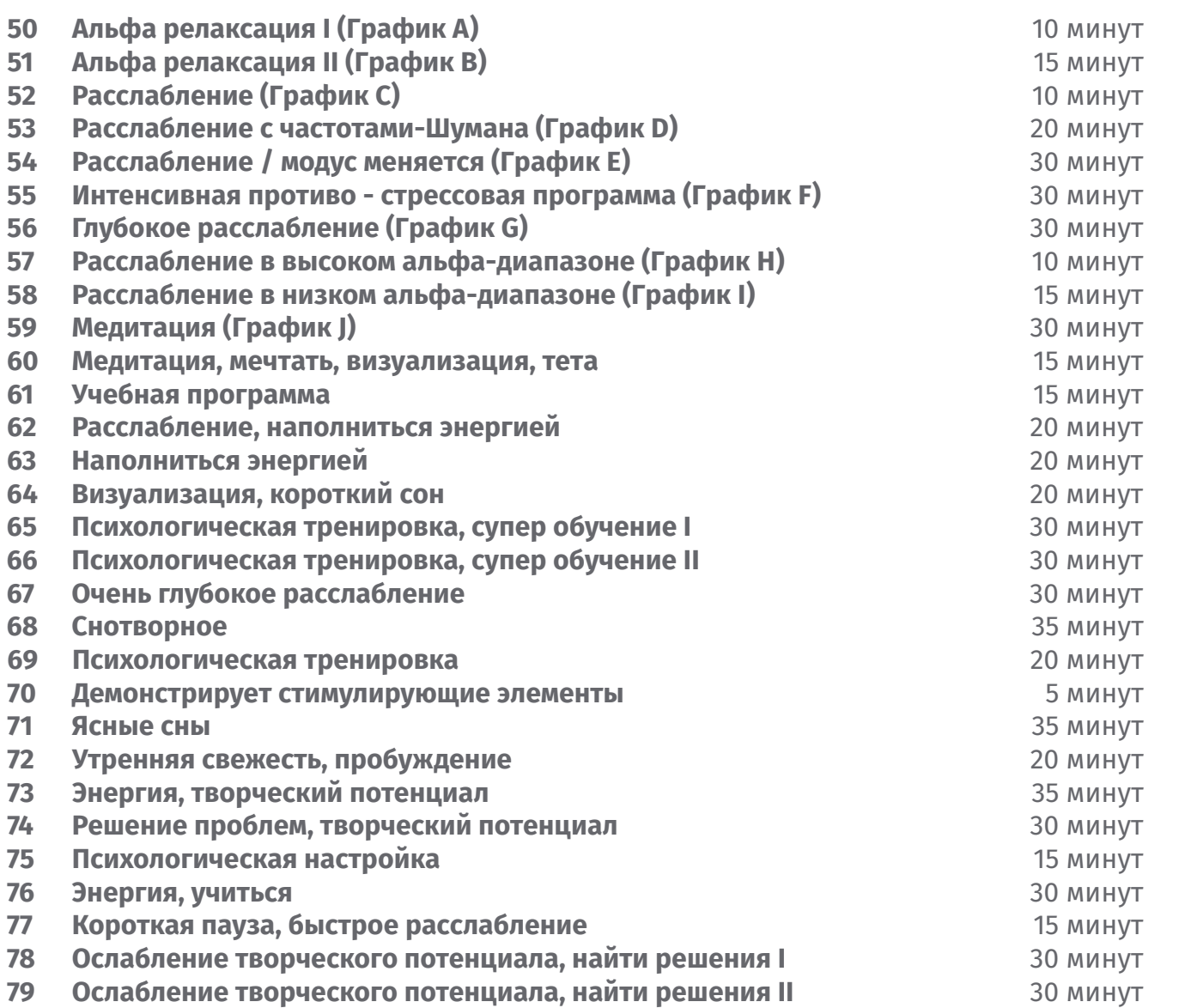

#### Фиксированные программы с постоянными частотами

**номер программы**

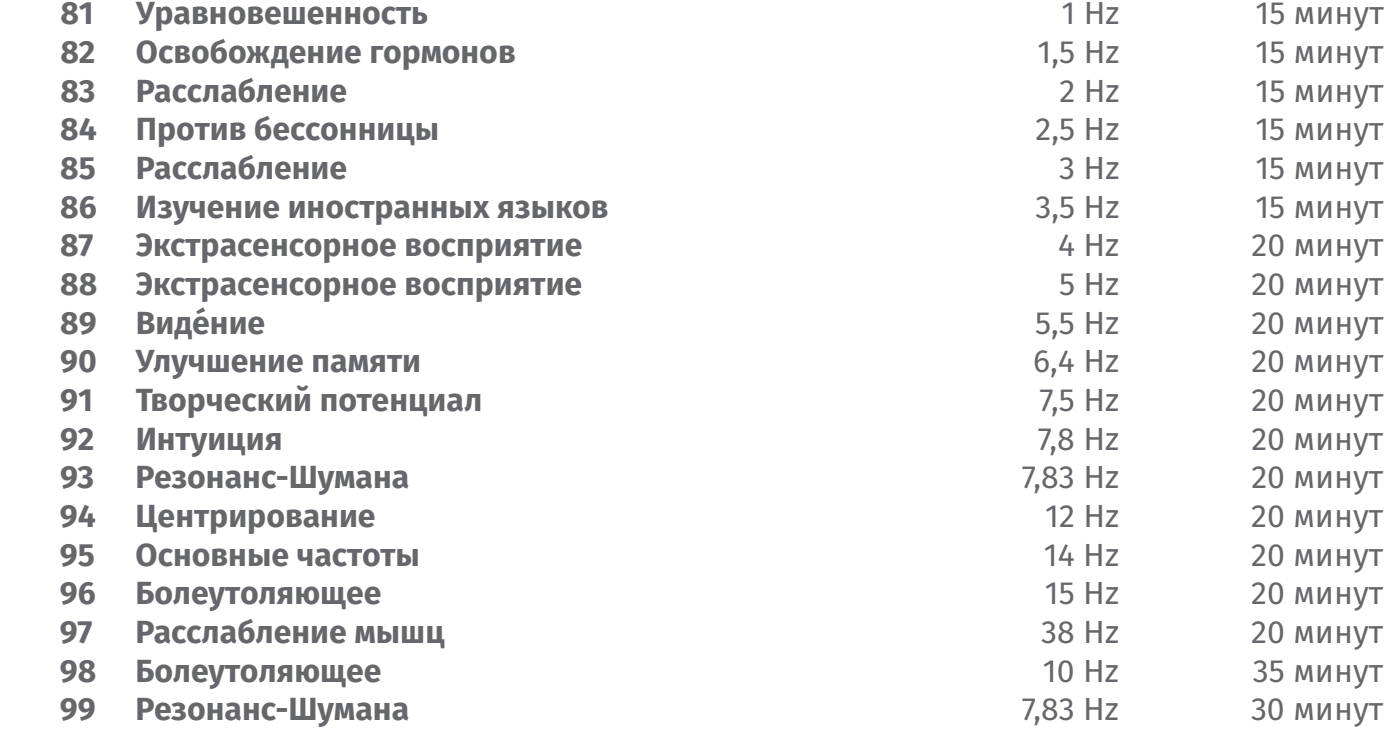

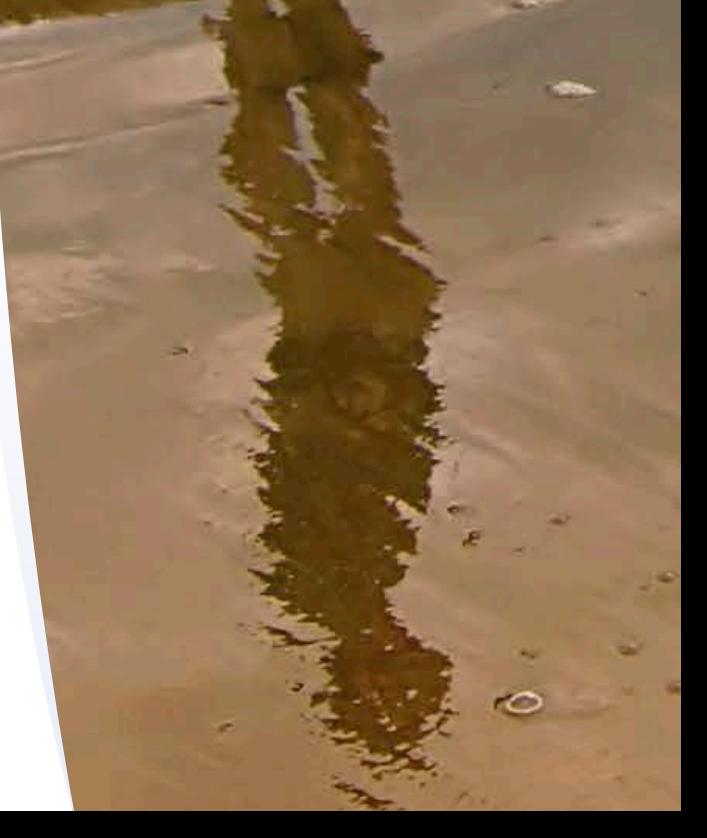

# **CARD 2**

# Фиксированные программы и фиксированные программы с постоянными частотами

**Эти программы содержат только световые и звуковые частоты (отсутствует массаж, музыкa и разговорное сопровождение), которые при желании Вы можете дополнить музыкой выбранной Вами при помощи (МП3 Плеер, СD Плеер, Ноутбук и т. д.). Вы также можете, вручную подключить массаж с помощью панели управления массажного кресла.**

**Фиксированные программы содержат определенные процессы, различные световые и звуковые частоты (информацию об этом, Вы найдете в Инструкции по эксплуатации для программ 50 - 59, "График"). Фиксированные программы с постоянными частотами, содержат непрерывные, последовательные, световые и звуковые импульсы.**